WINDOWS (DPDF

https://www.100test.com/kao\_ti2020/135/2021\_2022\_\_E5\_85\_A8\_ E5\_9B\_BD\_E4\_B8\_80\_E7\_c98\_135991.htm 1  $\lambda$  and  $\lambda$  and  $\lambda$  and  $\lambda$  control  $\lambda$  control B WINDOWS C  $D$  $\rm{ROM}$  2 A 1 1B 1 OC 0 1D 0 03 CD-ROM A 640KB B 640MB C 1024KB D 512KB 4  $\overline{\qquad \qquad }$  A B  $C$  D  $D$  $A$   $227(8)$  B 1FF(16)  $C$  1010001(2) D 789(10) 6 80386SX \_\_\_\_ A 32B 32C 64D 167 —— A B C C D 8 A CAI B CAM C CAD D CAT 9 A CAI B CAM C CAD D CAT 10  $32KB$  22KB A 32000 B 32768 C 32767 D 65536 11 0.6531 转换为二进制数为\_\_\_\_。 A、0.100101 B、0.100001 C  $0.101001 D$   $0.011001 12$ A RAM B ROM C D 13 Word

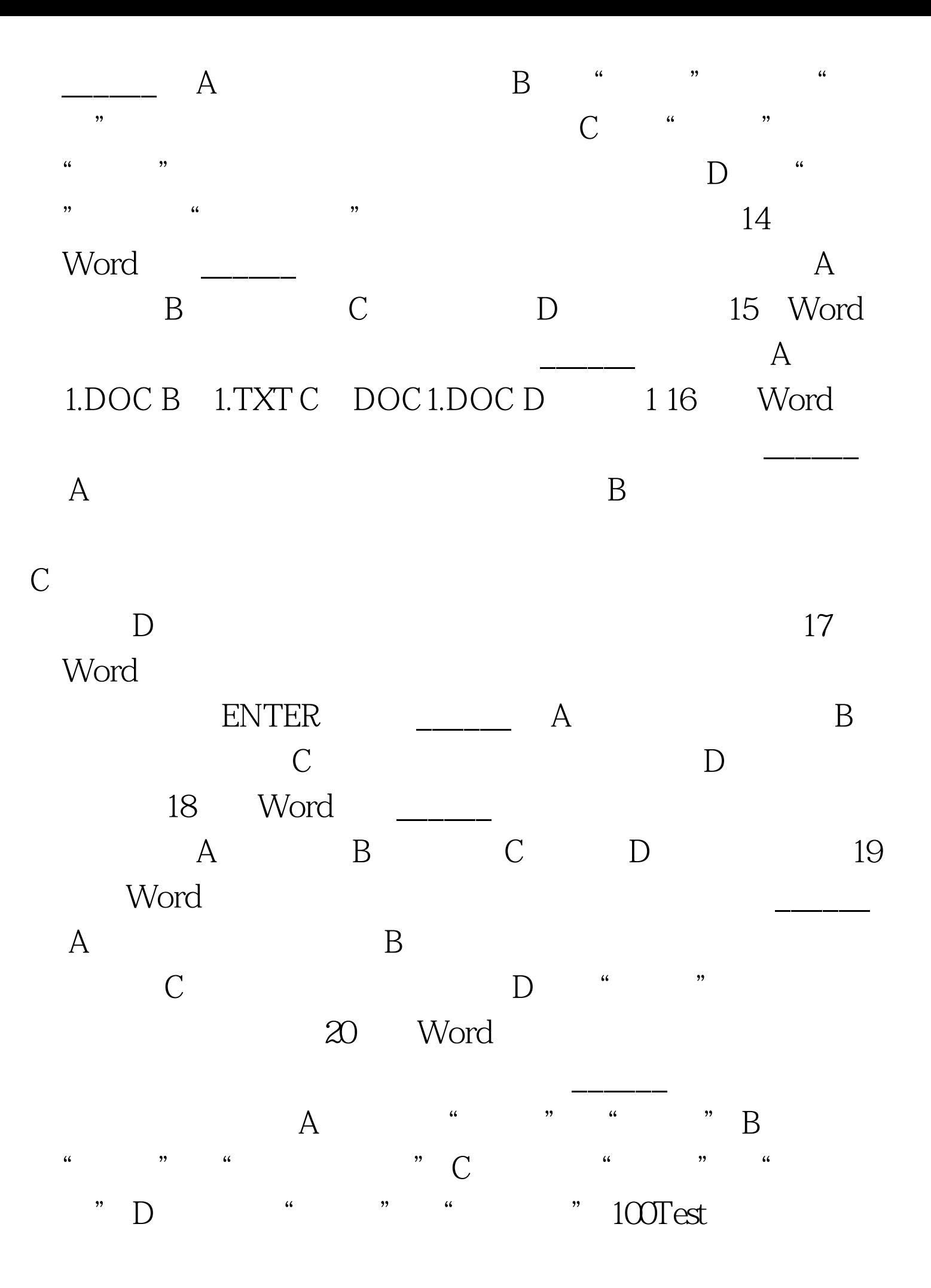

## www.100test.com